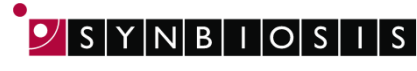

**A DIVISION OF THE SYNOPTICS GROUP** 

## **ChromaZona**

## **Antibiotic Susceptibility Batch Set Up - Quick Guide**

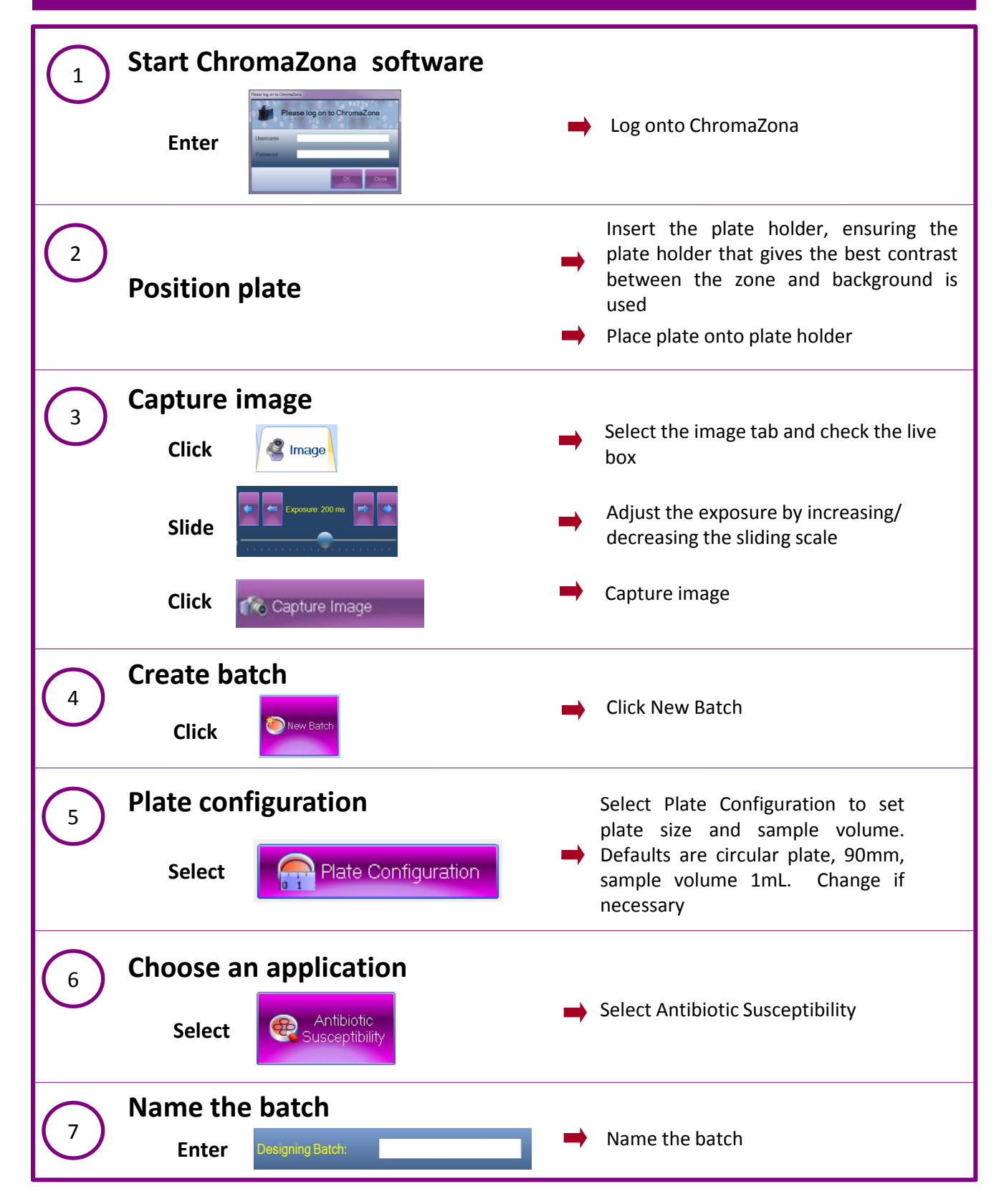

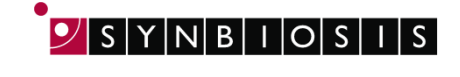

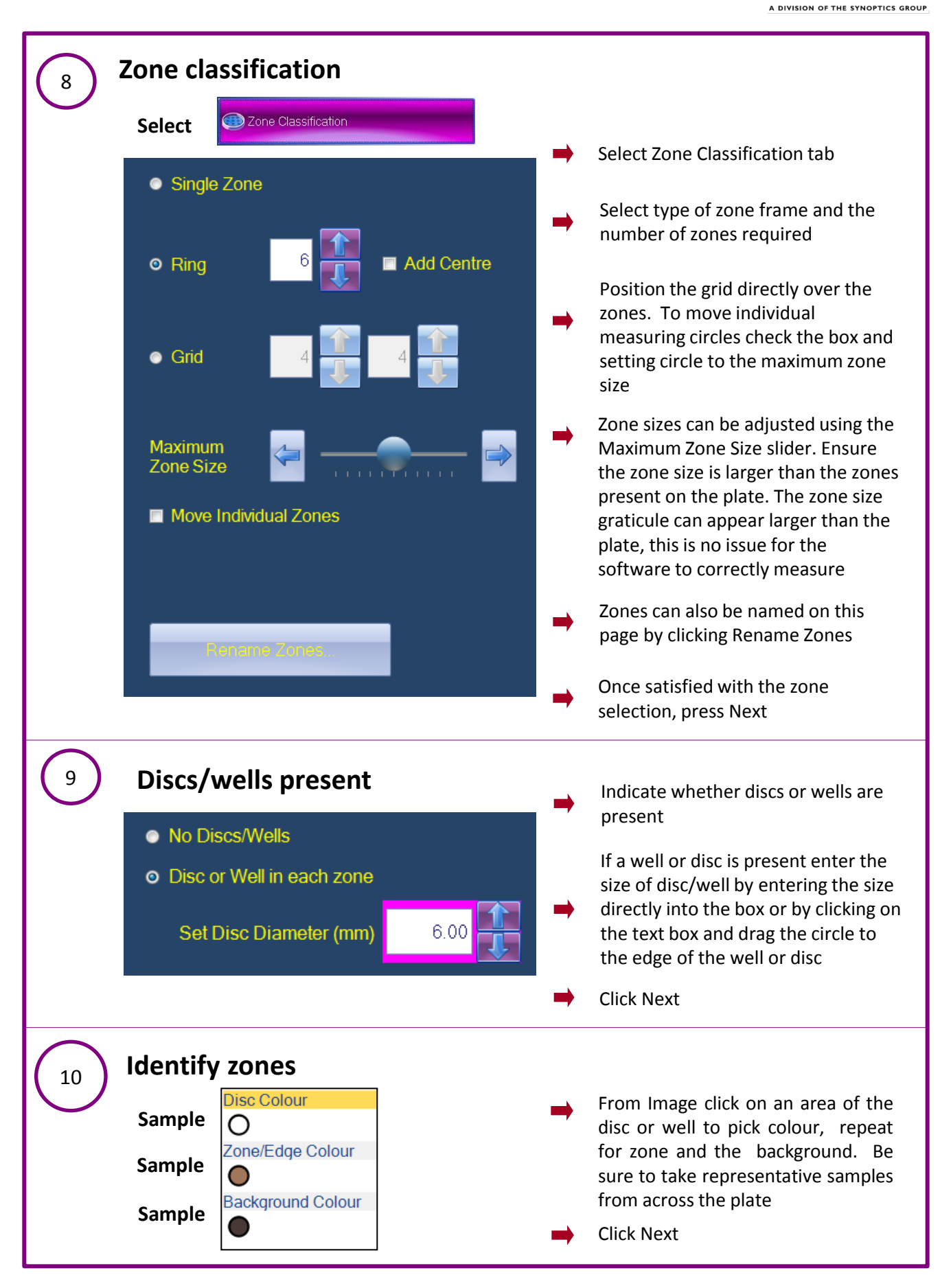

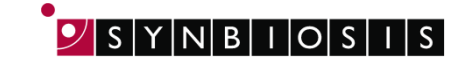

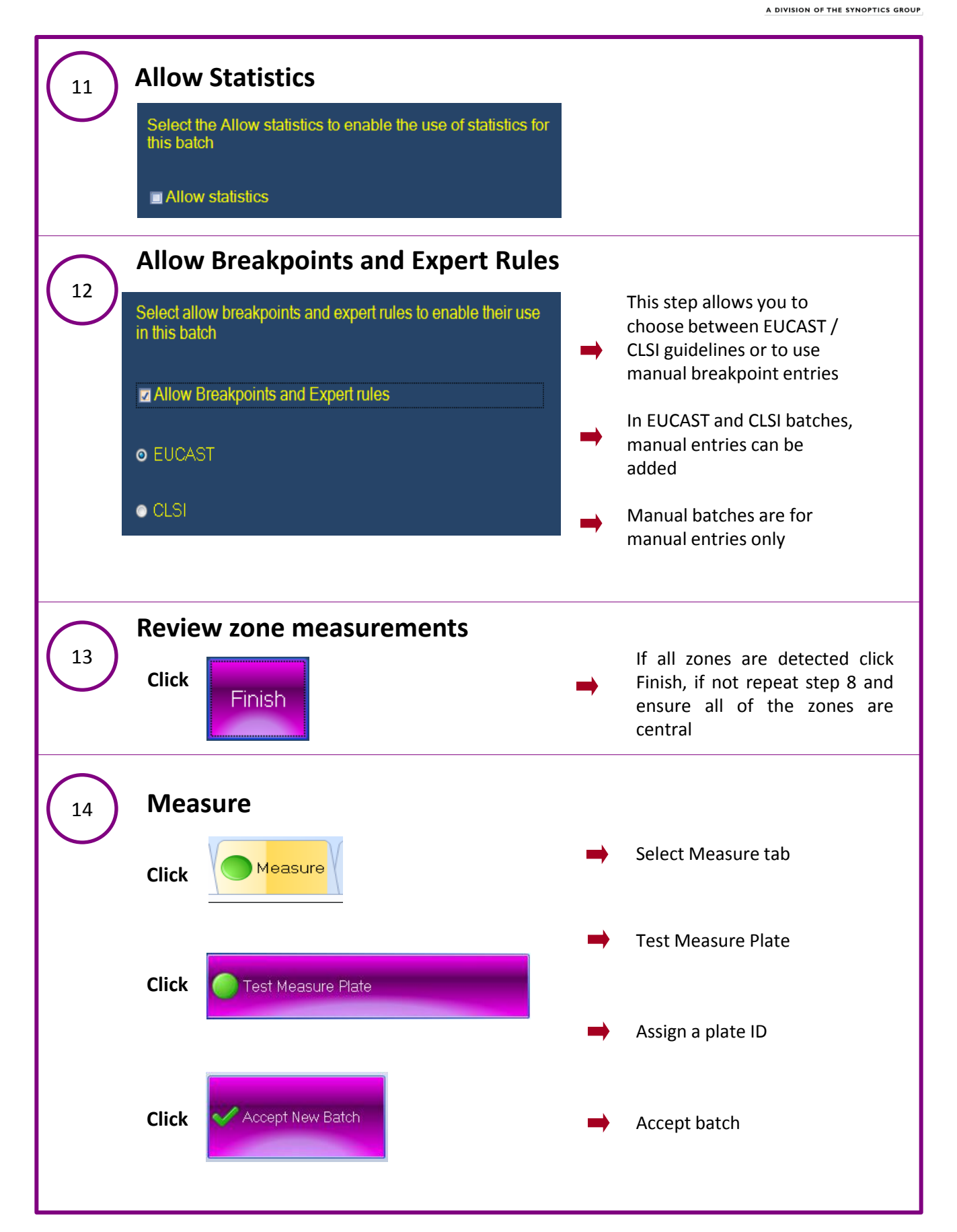

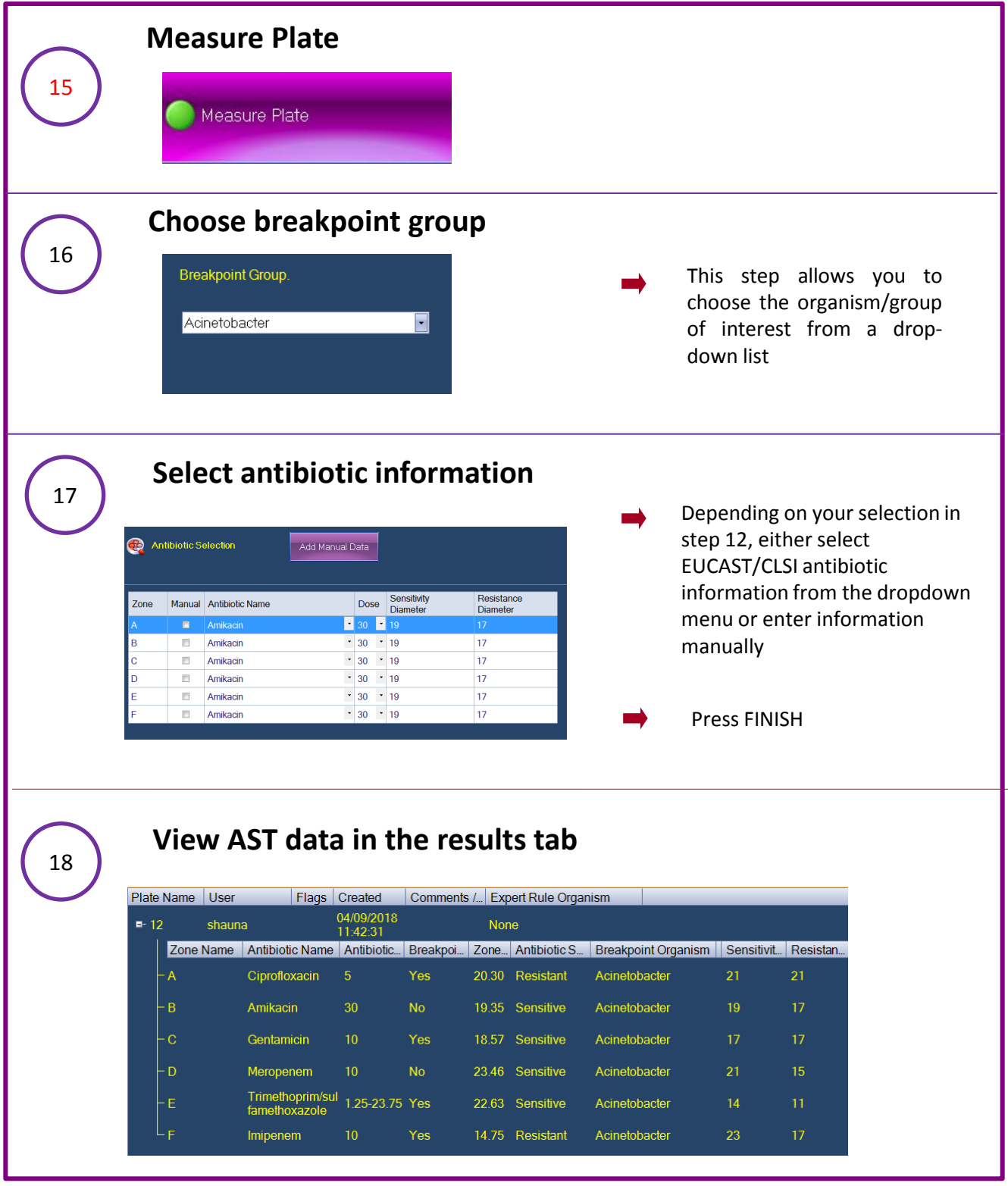

## **CONTACT SYNBIOSIS:**

EUROPE: USA: Email: [support@synbiosis.com](mailto:support@synbiosis.com) Email: [support@synbiosis.com](mailto:support@synbiosis.com)

Tel: 800 686 4451/301 662 2863<br>Email: support@synbiosis.com

**[www.synbiosis.com](http://www.synbiosis.com/) CZASTBSU0918**